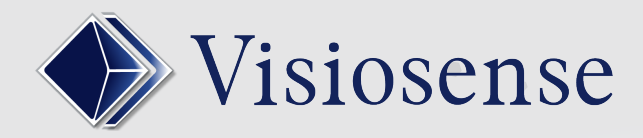

## ANIM **EDITOR**

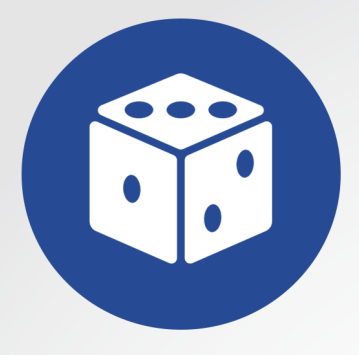

## En Bref

Avec ANIM EDITOR, la VsBox met automatiquement en place une interface de montage de vos media avec possibilité d'effets spéciaux.

## 01 POUR CREER VOS MONTAGES

Création d'animations disposant de plusieurs centaines d'effets et de transitions, doublages son, fondu, zoom, rotation etc..

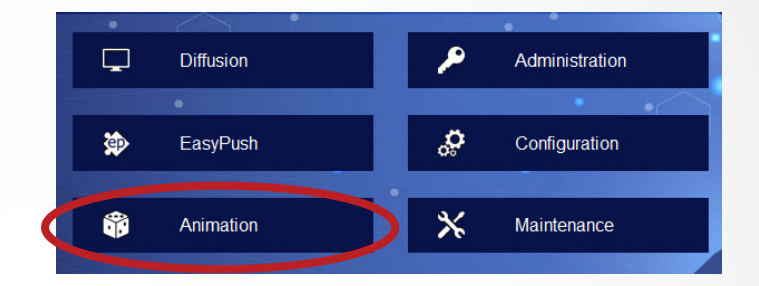

## INTERFACE DE MONTAGE 02

Sur la partie haute je sélectionne mes média en les visionnant. Puis je les envoie par simple glisser/déposer .

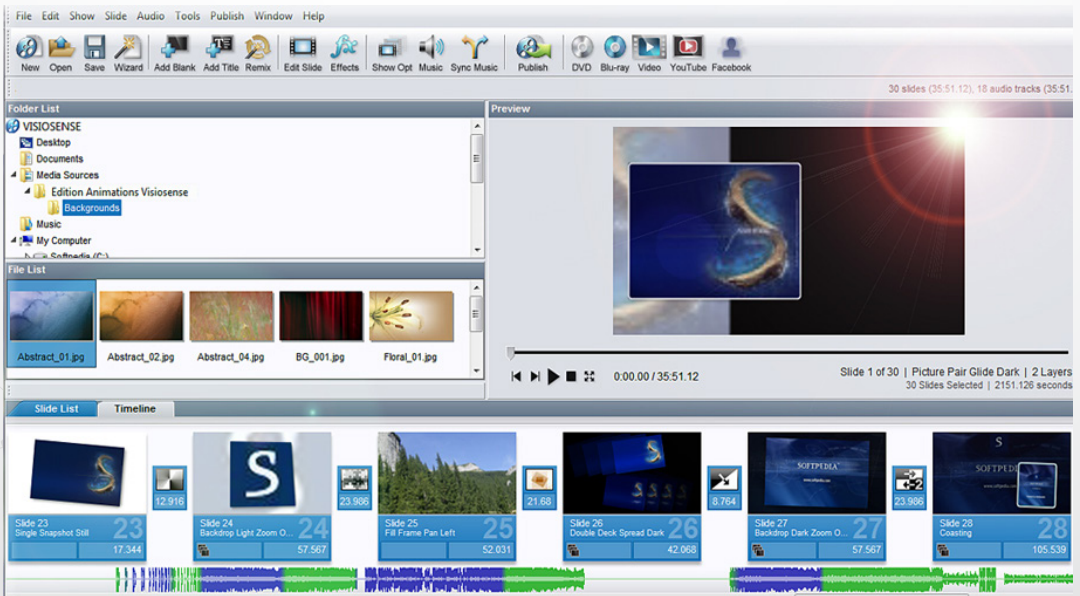

Sur la partie basse je monte mes scénarios facilement en choisissant parmi les nombreux effets de transition puis je rajoute ma musique et si je veux du texte en surimpression. Puis sous l'onglet séquencement, j'insère la vidéo obtenue dans ma séquence à diffuser.